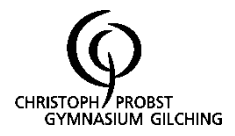

# **Geometrie**

# **1. Raumgeometrie**

## **1.1. Pyramide**

Volumen:

$$
V_{Pyramide} = \frac{1}{3} G \cdot h
$$

Oberfläche:

 $O<sub>Pyramide</sub> = G + A<sub>Dreiecke</sub>$ 

## **1.2. Kegel**

Volumen:

$$
V_{\text{Kegel}} = \frac{1}{3} G \cdot h = \frac{1}{3} r^2 \pi \cdot h
$$

Oberfläche:

$$
O_{\text{Kegel}} = G + M = r^2 \pi + r \text{ m } \pi
$$

Mittelpunktswinkel des Kreissektors (abgewickelter Mantel):

 $\mu = \frac{r}{r}$ —⊤ 360°<br>m

## **1.3. Der Kreissektor**

Bogenlänge

$$
b_{s} = \frac{\mu}{360^{\circ}} \cdot 2\pi \cdot r
$$

Sektorfläche:

2  $A_s = \frac{\mu}{360^\circ} \cdot \pi \cdot r$  $=\frac{\mu}{\sigma}$ 

## **1.4. Die Kugel**

Oberfläche:  $Q = 4\pi \cdot r^2$ Volumen:  $V = \frac{4}{3} \cdot \pi \cdot r$ 

## **1.5. Berechnungen in Körpern**

Um Streckenlängen und Winkelgrößen in Körper zu berechnen werden meist rechtwinklige Dreieck in die Körper "eingebaut". Mit Satz des Pythagoras und trigonometrischen Verhältnissen können dann Streckenlängen und Winkelgrößen berechnet werden. Zum Beispiel:

3

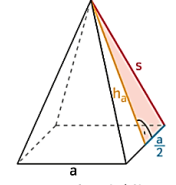

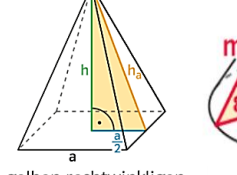

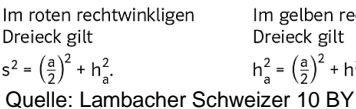

Im gelben rechtwinkligen Es ist z.B. tan  $\varepsilon = \frac{h}{2}$ Dreieck gilt  $h_a^2 = \left(\frac{a}{2}\right)^2 + h^2$ .

**2. Trigonometrie**

### **2.1. Sinus-, Kosinus und Tangenswerte für Winkel zwischen 0° und 360°**

Für stumpfe oder überstumpfe Winkel  $\varphi$  liefert

- der Quadrant das Vorzeichen
- die Differenz zwischen  $\varphi$  und 180° bzw. 360° den zugehörigen spitzen Winkel.

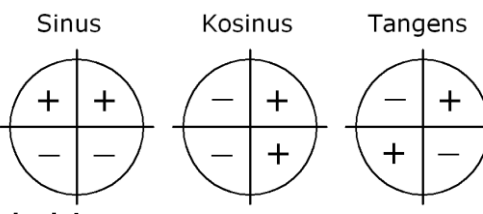

**Beispiele:**

• 
$$
\sin(120^\circ) = \sin(180^\circ - 120^\circ) = \sin(60^\circ) = \frac{\sqrt{3}}{2}
$$

• 
$$
\cos(225^\circ) = \cos(225^\circ - 180^\circ) = \cos(45^\circ) = \frac{\sqrt{2}}{2}
$$

Für Winkel größer als 360° oder kleiner als 0° nutzen wir die Periodizität von Sin, Cos und Tan aus.

• 3  $\tan(390^\circ) = \tan(390^\circ - 360^\circ) = \tan(30^\circ) = \frac{\sqrt{3}}{2}$ 

# **2.2. Das Bogenmaß**

Das Bogenmaß a eines Winkels φ ist die Länge des zugehörigen Bogens im Einheitskreis:

$$
a=\frac{\phi}{180^{\circ}}\cdot\pi
$$

| $\varphi$ | $30^{\circ}$    | $45^{\circ}$    | $60^{\circ}$    | $90^{\circ}$    | $180^{\circ}$ | $270^{\circ}$    | $360^{\circ}$ |
|-----------|-----------------|-----------------|-----------------|-----------------|---------------|------------------|---------------|
| a         | $\frac{\pi}{6}$ | $\frac{\pi}{4}$ | $\frac{\pi}{3}$ | $\frac{\pi}{2}$ | $\pi$         | $\frac{3\pi}{2}$ | $2\pi$        |

# **Funktionen**

# **3. Trigonometrische Funktionen**

## **3.1. Sinus- und Kosinusfunktion**

Wird jedem Winkel x im Bogenmaß der zugehörige Sinus- bzw. Kosinuswert zugeordnet, so erhält man die Sinus- bzw. Kosinusfunktion.

## **Eigenschaften:**

- Definitionsmenge D = R
- Wertemenge  $=$   $[-1; 1]$
- Periodisch mit der Periodenlänge 2π
- Der Graph der Sinusfunktion ist punktsymmetrisch zum Ursprung
- Der Graph der Kosinusfunktion ist achsensymmetrisch zur y-Achse.

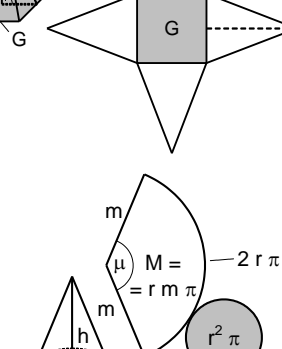

r

GĹ

hl ۱

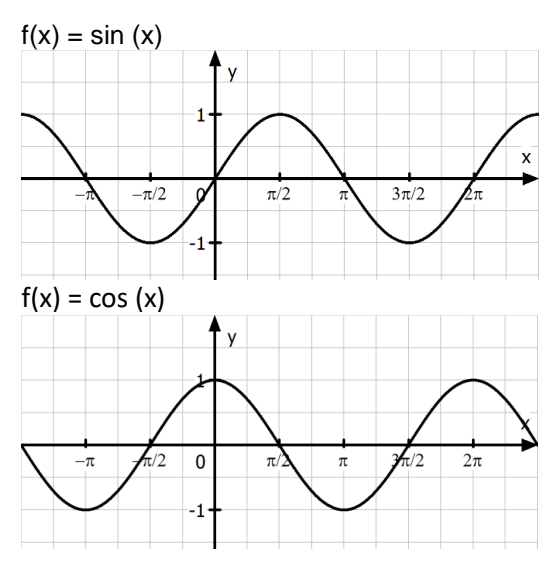

#### **3.2. Die allgemeine Sinusfunktion**

Die allgemeine Sinuskurve zu y = a ⋅ sin $|b \cdot (x - c)| + d$ ist gegenüber der "normalen" Sinuskurve zu  $v = \sin(x)$ 

- um c in x-Richtung verschoben
- Die Periodenlänge ist p = b  $2\pi$
- Die Amplitude ist  $|a|$ . Bei negativem a ist die Kurve zudem an der x-Achse gespiegelt.
- um d in y-Richtung verschoben.

Die allgemeine Sinusfunktion kann auch zur mathematischen Modellierung von periodischen Vorgängen (zB. Temperatur, Schwingungen) verwendet werden. Die relevanten Daten für die Parameter (a, b, c und d) werden dabei aus dem Sachzusammenhang oder einer Grafik ermittelt.

#### **Beispiel:**

An einem Sommertag beträgt die höchste Temperatur 26 °C; diese wird um 16:00 Uhr erreicht. Die niedrigste Temperatur von 10 °C wird um 4:00 Uhr erreicht. Um 0:00 Uhr wurden 14 °C, um 10:00 Uhr 18 °C gemessen.

Der Temperaturverlauf kann in diesem Fall durch eine Funktion f mit  $f(t) = a \sin(b(t + c)) + d$  modelliert werden. Dabei bezeichnet t die seit 0 Uhr vergangene Zeit in Stunden.

Die Temperatur schwankt zwischen 10°C und 26°C

Amplitude  $a = 8 = (26 - 10) : 2$ 

Es gilt  $p = 24$  (ein Tag hat 24 Stunden)  $\rightarrow b = \frac{\pi}{4}$ 12

Durch die einzelnen Messwerte lässt sich  $c = -10$ und  $d = 18$  ermitteln. Dies lässt sich am besten durch den gezeichneten Graphen ermitteln (Verschiebung).

In *GeoGebra* lässt sich ein periodischer Vorgang durch den Befehl "Regression" im Tabellenmodus modellieren (Regressionsmodell: sin).

### **4. Exponentialfunktion und Logarithmus**

#### **4.1. Exponentialfunktion**

Die allgemeine Exponentialfunktion

f : y = b  $\cdot$  a<sup>x</sup> (a > 0, a  $\neq$  1) hat folgende Eigenschaften:

- Definitionsmenge ist gleich ℝ.
- Schnittpunkt mit der y-Achse ist P(0|b)
- Die x-Achse ist waagrechte Asymptote.
- Mit wachsendem *x* nehmen die Funktionswerte für a < 1 ab (exponentielle Abnahme) a > 1 zu (exponentielle Zunahme)
- b heißt Startwert und *a* Wachstums- bzw. Abnahmefaktor.
- Der Wachstumsfaktor berechnet sich durch a =  $\frac{f(t+1)}{f(t)}$  $f(t)$
- Obacht: Lineares Wachstum  $(y = mx + t)$  hat einen konstanten Wachstumsfaktor.

#### **Beispiel:**

Eine Meerschweinchenpopulation besteht am Anfang zu 50 Tieren. Unter optimalen Bedingungen kann sich die Population in einem Jahr verdoppeln. Folglich ist  $b = 50$ ,  $a = 2$ , x die Zeit in Jahren und

 $f(x) = 50 \cdot 2^{x}$  die Anzahl der Tiere nach x Jahren.

Folgender Graph zeigt die Entwicklung:

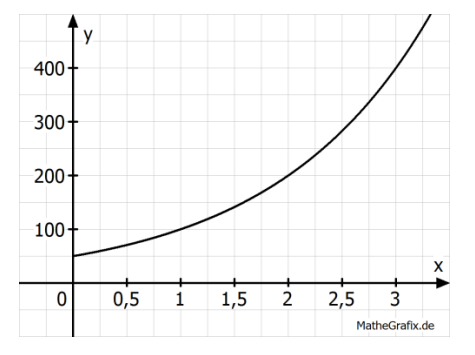

#### **4.2. Der Logarithmus**

#### **Definition:**

Der Logarithmus von b zur Basis a (a > 0, a  $\neq$  1, b > 0) ist diejenige Zahl, mit der a potenziert werden muss, um b zu erhalten.

Kurz:  $a^{log_a(b)} = b$ 

Es gilt:  $\log_a(u^x) = x \cdot \log_a(u)$  für  $a, b \in \mathbb{R}^+$   $a \neq 1$ Durch die Potenzgesetze gilt:

> $2^3 = 8$   $\Leftrightarrow$   $3 = log_2(8)$ <br>  $4^{-2} = \frac{1}{16}$   $\Leftrightarrow$   $-2 = log_4(\frac{1}{16})$ <br>  $10^{\frac{1}{3}} = \frac{3}{16}$   $\Leftrightarrow$   $\frac{1}{3} = lg(\frac{3}{16})$  $log_{a}(5^{3}) = 3 \cdot log_{a}(5)$  $lg\left(0,6^{2x-7}\right)=(2x-7)\cdot lg\left(0,6\right)$

## **4.3. Exponential- und Logarithmusgleichungen**

Exponentialgleichungen löst man durch Logarithmieren oder geschicktes Umformen (auch mit Hilfe der Potenzregeln).

## **Beispiel:**

Löse  $25^{x+1} = 0,2$ 

- $25^{x+1} = 0,2$ | Einsetzen in log<sub>25</sub>(...)  $log_{25} (25^{x+1}) = log_{25} (0,2)$ 2  $(x + 1) \cdot 1 = -\frac{1}{2}$   $\Rightarrow$   $x = -1.5$
- Alternative:  $(5^2)^{x+1} = 5^{-1}$  $5^{2x+2} = 5^{-1}$  $2x + 2 = -1$   $\implies x = -1.5$

# **5. Ganzrationale Funktionen**

#### **5.1. Potenzfunktionen**

Funktionen der Form  $x \alpha a \cdot x^n$ ,  $n \in N$ , heißen **Potenzfunktionen** (vom Grad n).

#### **Eigenschaften der Graphen:**

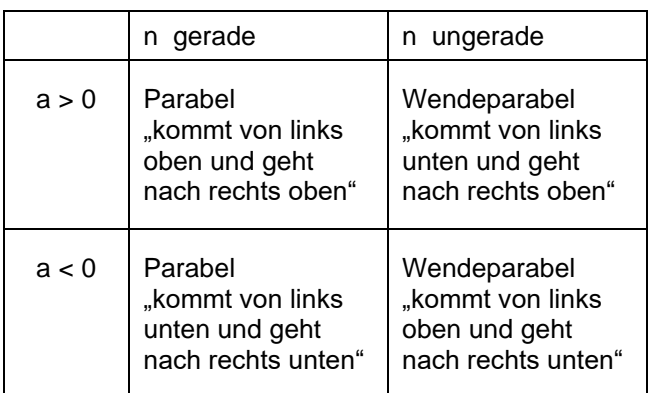

Das Verhalten der Graphen für  $x \rightarrow \pm \infty$  lässt sich mit Hilfe des Limes-Symbols etwas mathematischer ausdrücken.

#### **5.2. Polynomfunktionen**

#### **Definitionen:**

Ein Term der Form

 $a_0 + a_1x + a_2x^2 + ... + a_nx^n$ 

mit reellen Koeffizienten  $a_0, a_1, a_2, ... a_n$  ,  $(a_n \neq 0)$ heißt **Polynom** vom Grad n.

## an heißt der **Leitkoeffizient**.

Eine Funktion  $p : x \alpha \ p(x)$  heißt **ganzrationale** Funktion vom Grad n, wenn p(x) ein Polynom n-ten Grades ist.

## **Eigenschaften:**

Das Verhalten der Graphen von p(x) wird für betragsmäßig große x-Werte durch das der

Potenzfunktion  $x \alpha$  a<sub>n</sub> $x^n$  beschrieben, ansonsten spielen die Nullstellen der ganzrationalen Funktion eine wichtige Rolle. Diese findet man in der Regel mit Hilfe der Polynomdivision.

#### **5.3. Nullstellen und Faktorisieren**

Eine ganzrationale Funktion vom Grad n besitzt maximal n Nullstellen.

Mit Hilfe der Nullstellen lässt sich der Funktionsterm faktorisieren.

Aus der faktorisierten Form erkennt man die Vielfachheiten der Nullstellen.

Diese bestimmen das Verhalten des Graphen in der Umgebung der Nullstellen.

- ungerade Vielfachheit => Vorzeichenwechsel
- gerade Vielfachheit => kein Vorzeichenwechsel

#### **Beispiel:**

 $f(x) = (x + 1) \cdot x^3 \cdot (x - 2)^2$  besitzt bei x = -1 eine einfache, bei  $x = 0$  eine dreifache und bei  $x = 2$  eine doppelte Nullstelle. Die Abbildung zeigt die Auswirkungen der Vielfachheiten auf den Graphen:

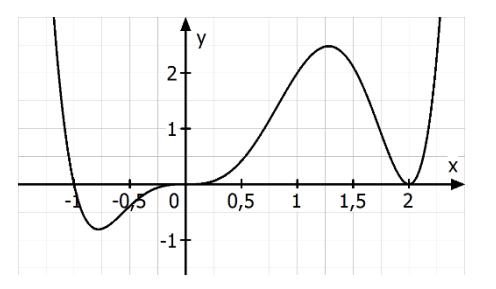

Die Nullstellen und die faktorisierte Form einer ganzrationalen Funktion können auch mithilfe von GeoGebra berechnet werden.

- 
- ➔ Nullstelle(f) *gibt alle Nullstellen der*
- 
- 
- *Funktion f aus*
- ➔ Faktorisiere(f) *gibt die faktorisiere Form von f über den rationalen Zahlen an* ➔ iFaktorisiere(f) *gibt die faktorisiere Form von f*

*über den irrationalen Zahlen an*

# **5.4. Symmetrie von Funktionsgraphen**

- Gilt  $f(-x) = f(x)$ , so ist G<sub>f</sub> achsensymmetrisch zur y-Achse.
- Gilt  $f(-x) = -f(x)$ , so ist G<sub>f</sub> punktsymmetrisch zum Koordinatenursprung.
- Ansonsten keine leicht erkennbare Symmetrie vorhanden.

## **Stochastik**

## **6. Zusammengesetzte Zufallsexperimente und Simulationen**

**Du kennst:** Zählprinzip, Baumdiagramme, Relative Häufigkeit, Laplace-Experimente

**Du lernst kennen:** Mehrstufige Zufallsexperimente

#### **6.1. Pfadregeln**

- 1. Die Wahrscheinlichkeit eines **Ergebnisses (1 Pfad!)** ist gleich dem Produkt der Wahrscheinlichkeiten längs des zugehörigen Pfades.
- 2. Die Wahrscheinlichkeit eines **Ereignisses (mehrere Pfade möglich!)** ist gleich der Summe der Wahrscheinlichkeiten der Ergebnisse, die zu diesem Ereignis gehören.

**Beispiel:** Aus einer Urne mit zwei schwarzen und drei weißen Kugeln werden nacheinander zwei Kugeln gezogen, ohne diese zurückzulegen.

Ergebnisraum:

 $P(SS) = \frac{2}{5} \cdot \frac{1}{4}$ 

 $\Omega = \{SS, SW, WS, WW\}$ 

$$
\frac{1}{4} = \frac{1}{10}
$$
 P(WW) =  $\frac{3}{5} \cdot \frac{2}{4} = \frac{3}{10}$ 

1 4 2 5

> 3 4

S (W) S (W

S W

3 5

2 4 2 4

 $P$ ("verschieden") =  $P(SW) + P(WS)$ 

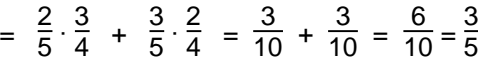

#### **6.2. Simulationen**

Stochastische Experimente können in einem Tabellenkalkulationsprogramm modelliert werden. Dadurch sind schnell viele Durchführungen möglich.

#### **Beispiel und wichtige Befehle**

2 Würfel werden gleichzeitig geworfen. Ist die Differenz der Augenzahl kleiner als 3, gewinnt man.

I A RICIDIE EL GI

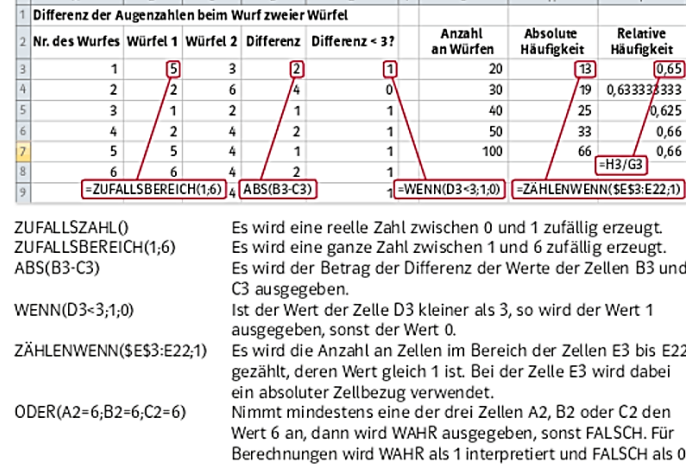

#### **6.3. Kreiszahl π und die Monte-Carlo-Methode**

Zur Bestimmung der Kreiszahl  $\pi$  werden zufällige Punkte in einem Quadrat verteilt, dem ein Viertelkries einbeschrieben ist. Bildet man den Quotienten aus der Anzahl der Punkte innerhalb des Viertelkreises und der Gesamtzahl aller Punkte, so erhält man einen Schätzwert für den Anteil des Flächeninhalts des Viertelkreises an dem des Quadrats. Dieser Quotient stabilisiert sich um den Wert  $\frac{\pi}{4}$ . Vervierfacht man diesen Wert, so erhält man eine Annäherung an die Kreiszahl  $\pi$ .

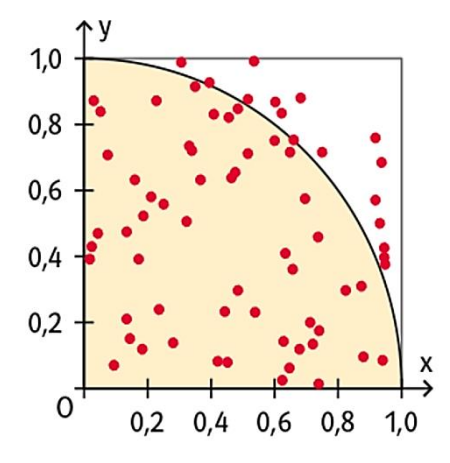

Dieses Annäherungsverfahren lässt sich auch in einem Tabellenkalkulationsprogramm modellieren.

Quelle: Lambacher Schweizer 10 BY